## Package 'repmod'

March 22, 2021

Type Package

Title Create Report Table from Different Objects

Version 0.1.7

Author David Hervas Marin

Maintainer David Hervas Marin <ddhervas@yahoo.es>

Imports boot, flextable, lme4, lmerTest, methods, officer, xtable

Description Tools for generating descriptives and report tables for different models, data.frames and tables and exporting them to different formats.

License GPL  $(>= 2)$ 

Encoding UTF-8

LazyData true

RoxygenNote 7.1.1

NeedsCompilation no

Repository CRAN

Date/Publication 2021-03-22 09:40:02 UTC

## R topics documented:

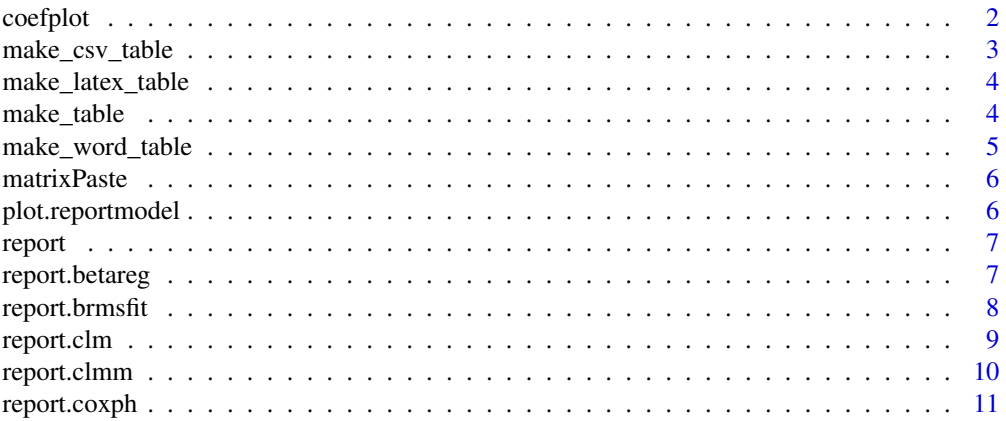

#### <span id="page-1-0"></span>2 coefplot

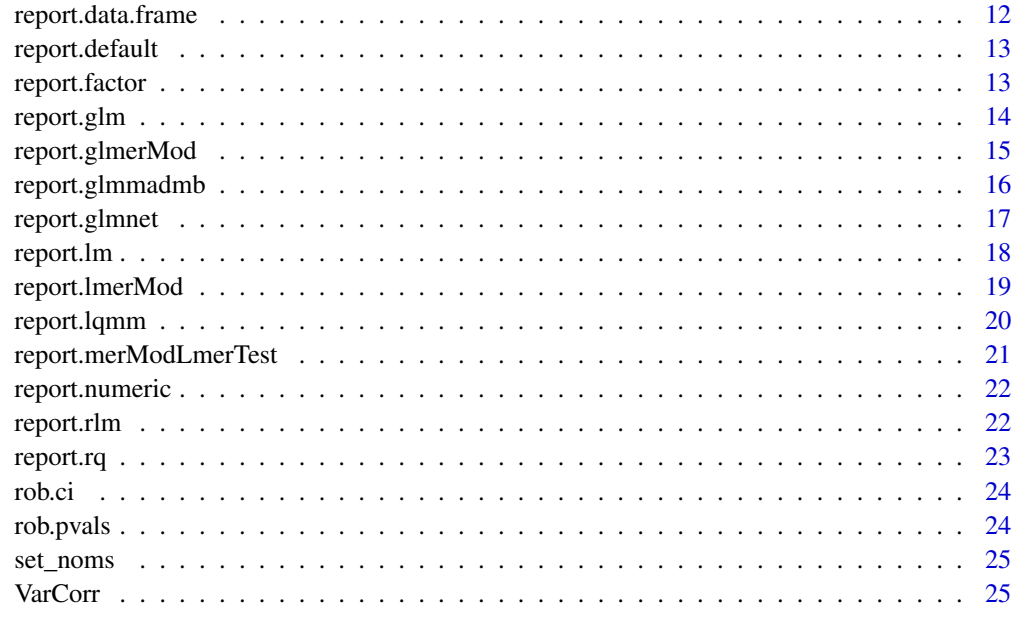

#### **Index** [26](#page-25-0)

coefplot *Plot of the coefficients of a model*

#### Description

Creates a plot of the coefficients of a model.

## Usage

```
coefplot(
 coefs,
 lwr.int = coefs,upper.int = coefs,
 offset = 0,
 coefnames = names(coefs),
 abline.pos = 0,
 sorted = FALSE,
 reverse = FALSE,
 pch = 16,
 xlim = c(min(lwr.int, na.rm = TRUE), max(upper.int, na.rm = TRUE)),
 ylim = c(1, length(coefs)),
 color = "black",
  ...
)
```
#### <span id="page-2-0"></span>Arguments

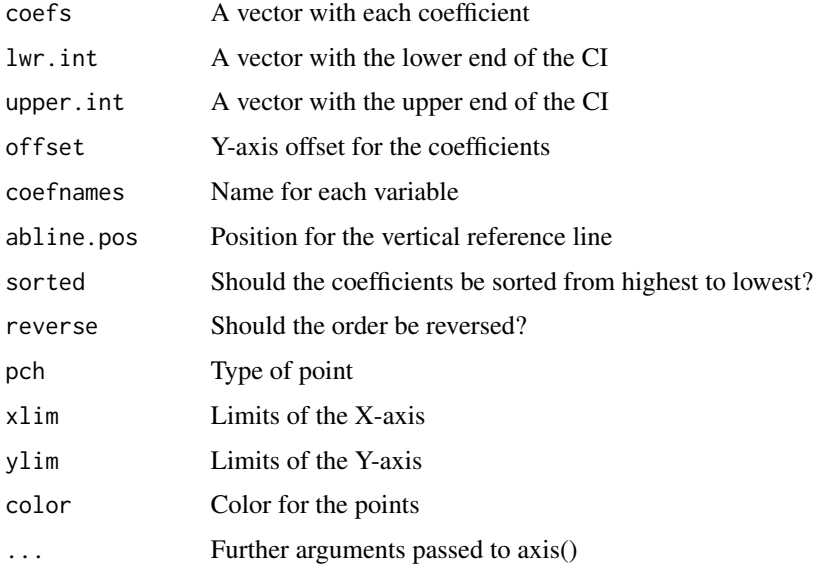

#### Value

A plot of the coefficients with their CI

#### Examples

```
lm1 <- lm(Petal.Length ~ Sepal.Width + Species, data=iris)
a<-report(lm1)
oldpar <- par()
par(mar=c(4, 10, 3, 2))
#Coefplot calling plot.reportmodel
plot(a)
par(mar=oldpar$mar) #Restore old margin values
#Manual coefplot
coefplot(coefs=c(1, 2, 3), lwr.int=c(0, 1, 2), upper.int=c(5, 6, 7), coefnames=c("A", "B", "C"))
```
make\_csv\_table *Export a table to excel*

#### Description

Exports a table to Excel.

#### Usage

make\_csv\_table(x, file, info)

#### <span id="page-3-0"></span>Arguments

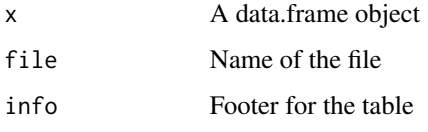

## Value

Creates a .csv file with the table

make\_latex\_table *Export a table to latex*

## Description

Exports a table to latex.

#### Usage

make\_latex\_table(x, file)

#### Arguments

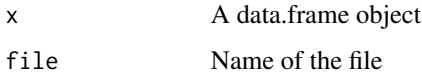

## Value

Creates a .txt file with latex code for the table

make\_table *Make a table from report*

## Description

Auxiliary function to create tables.

## Usage

make\_table(x, file, type,  $info = NULL, ...$ )

## <span id="page-4-0"></span>make\_word\_table 5

## Arguments

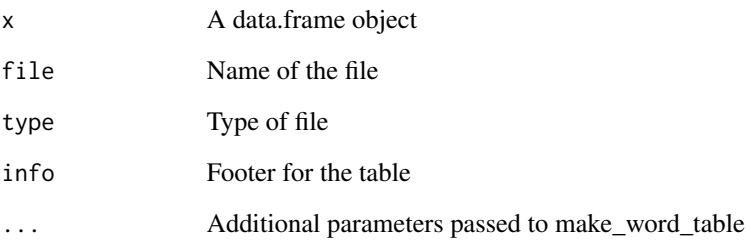

#### Value

Creates a file with the table

make\_word\_table *Export a table to word*

## Description

Exports a table to Word.

## Usage

make\_word\_table(x, file, info = NULL, use.rownames = TRUE)

## Arguments

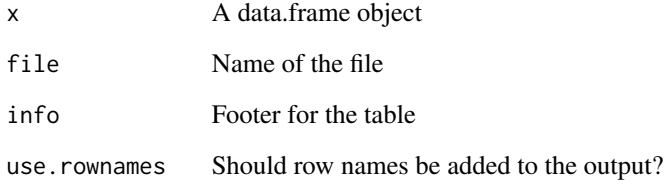

## Value

Creates a word file with the table

<span id="page-5-0"></span>

Internal function for report.table

## Usage

```
matrixPaste(..., sep = rep(" ", length(list(...)) - 1))
```
## Arguments

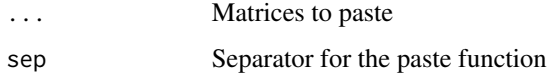

#### Value

Returns a matrix with the different matrices used as input pasted together

plot.reportmodel *Coefplot for reportmodel objects*

## Description

Creates a coefplot from the reportmodel object.

#### Usage

```
## S3 method for class 'reportmodel'
plot(x, \ldots)
```
## Arguments

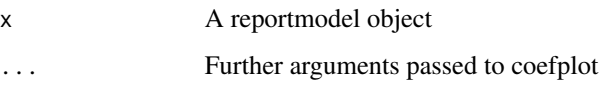

#### Value

Returns a plot of each coefficient in the model with its 95

#### <span id="page-6-0"></span>report that the contract of the contract of the contract of the contract of the contract of the contract of the contract of the contract of the contract of the contract of the contract of the contract of the contract of th

#### Examples

```
lm1 <- lm(Petal.Length ~ Sepal.Width + Species, data=iris)
a<-report(lm1)
oldpar <- par()
par(mar=c(4, 10, 3, 2))
plot(a) #Coefplot calling plot.reportmodel
par(mar=oldpar$mar)
```
report *Generic function for creating reporting tables*

## Description

Generic function for creating reporting tables.

#### Usage

report(x, ...)

#### Arguments

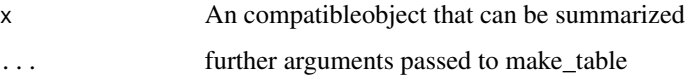

#### Value

A data frame with the report table

#### Examples

```
report(iris) #Report of descriptive statistics
lm1 <- lm(Petal.Length ~ Sepal.Width + Species, data=iris)
report(lm1) #Report of model
```
report.betareg *Report from beta regression model*

#### Description

Creates a report table from a beta regression model.

## Usage

```
## S3 method for class 'betareg'
report(
  x,
 file = NULL,
  type = "word",digits = 3,
 digitspvals = 3,
  info = TRUE,print = TRUE,
  ...
)
```
## Arguments

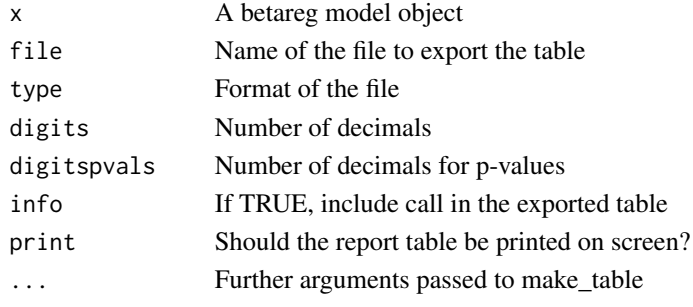

## Value

A data frame with the report table

report.brmsfit *Report models from brms package*

## Description

Creates a report table from model fitted by brms.

## Usage

```
## S3 method for class 'brmsfit'
report(
  x,
 file = NULL,
  type = "word",
 digits = 3,
 info = TRUE,
 print = TRUE,
  ...
\mathcal{L}
```
<span id="page-7-0"></span>

## <span id="page-8-0"></span>report.clm 9

## Arguments

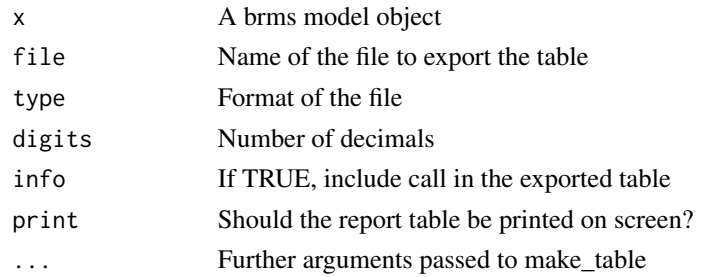

## Value

A data frame with the report table

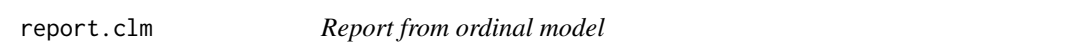

## Description

Creates a report table from an ordinal model.

## Usage

```
## S3 method for class 'clm'
report(
 x,
 file = NULL,
 type = "word",digits = 3,
 digitspvals = 3,
  info = TRUE,print = TRUE,
  ...
\mathcal{L}
```
## Arguments

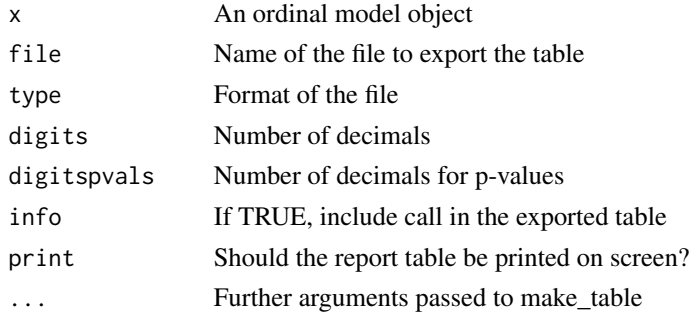

## <span id="page-9-0"></span>Value

A data frame with the report table

#### report.clmm *Report from ordinal mixed model*

## Description

Creates a report table from an ordinal mixed model.

### Usage

```
## S3 method for class 'clmm'
report(
  x,
  file = NULL,
  type = "word",
  digits = 3,
  digitspvals = 3,
  info = TRUE,
  print = TRUE,
  ...
\mathcal{L}
```
#### Arguments

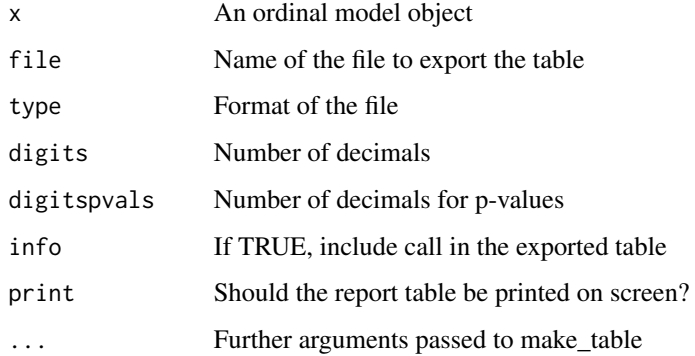

## Value

<span id="page-10-0"></span>

Creates a report table from a cox model.

## Usage

```
## S3 method for class 'coxph'
report(
 x,
 file = NULL,
 type = "word",digits = 3,
 digitspvals = 3,
 info = TRUE,
 print = TRUE,
  ...
)
```
## Arguments

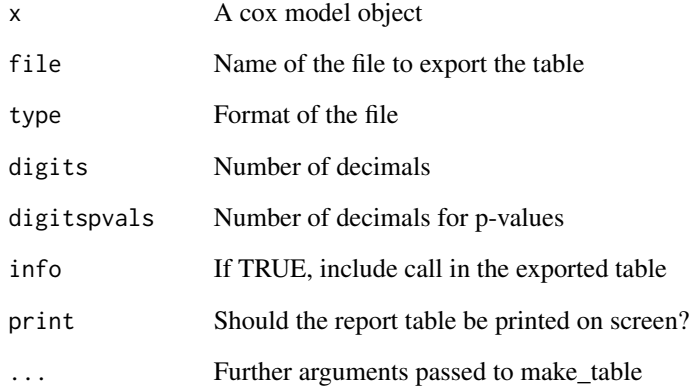

#### Value

<span id="page-11-0"></span>report.data.frame *Report tables of summary data*

## Description

Creates a report table ready for publication.

#### Usage

```
## S3 method for class 'data.frame'
report(
 x,
 by = NULL,
 file = NULL,
 type = "word",
 digits = 2,
 digitscat = digits,
 print = TRUE,
  ...
)
```
#### Arguments

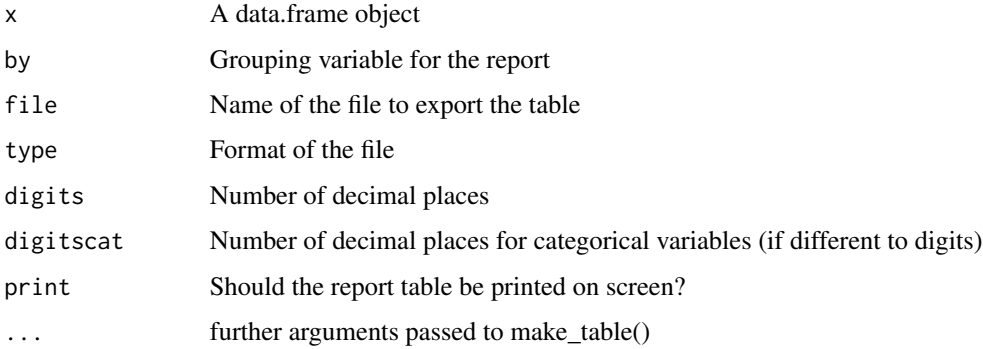

#### Value

Returns a summary table of the data in publication-friendly format

## Examples

```
report(iris)
(reporTable<-report(iris, by="Species"))
class(reporTable)
```
<span id="page-12-0"></span>report.default *Default function for report*

## Description

This is a default function for calling summary $(x)$  on non-implemented classes.

#### Usage

## Default S3 method:  $report(x, \ldots)$ 

#### Arguments

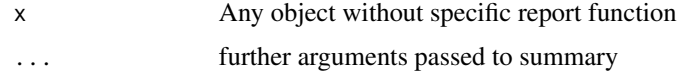

#### Value

A summary of the object

report.factor *Report from categorical variable*

#### Description

Creates a report table.

#### Usage

```
## S3 method for class 'factor'
report(x, ...)
```
## Arguments

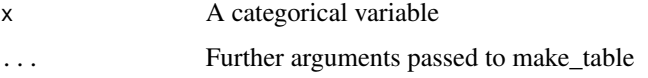

#### Value

<span id="page-13-0"></span>

Creates a report table from a generalized linear model.

## Usage

```
## S3 method for class 'glm'
report(
 x,
 file = NULL,
 type = "word",digits = 3,
 digitspvals = 3,
  info = TRUE,
 print = TRUE,
  ...
)
```
#### Arguments

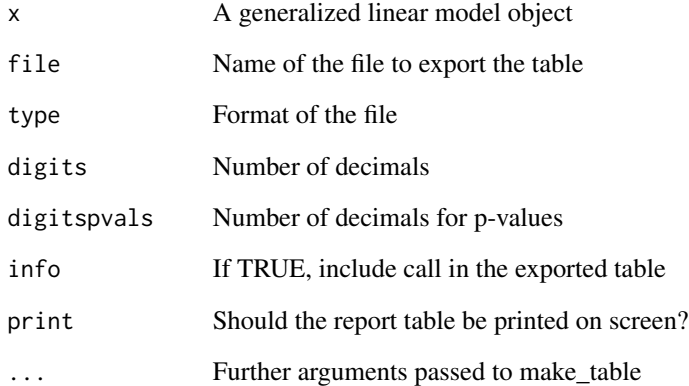

## Value

<span id="page-14-0"></span>

Creates a report table from a generalized linear mixed model.

#### Usage

```
## S3 method for class 'glmerMod'
report(
 x,
 file = NULL,
  type = "word",
 digits = 3,
 digitspvals = 3,
  info = TRUE,
 print = TRUE,
  ...
)
```
## Arguments

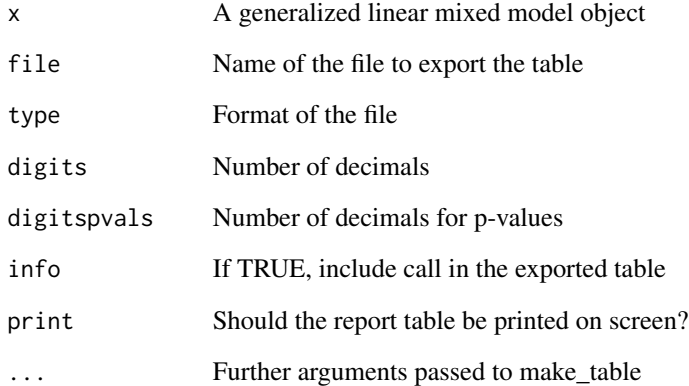

## Value

<span id="page-15-0"></span>

Creates a report table from a glmmadmb model.

#### Usage

```
## S3 method for class 'glmmadmb'
report(
 x,
 file = NULL,
  type = "word",
 digits = 3,
 digitspvals = 3,
  info = TRUE,
 print = TRUE,
  ...
)
```
#### Arguments

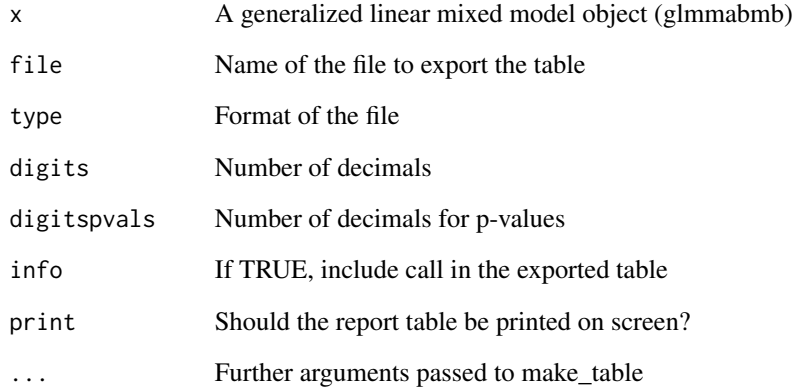

## Value

<span id="page-16-0"></span>

Creates a report table from models fitted by glmnet.

## Usage

```
## S3 method for class 'glmnet'
report(
 x,
  s,
 gamma = 1,
 drop.zero = TRUE,
 file = NULL,
  type = "word",
 digits = 3,
  info = TRUE,
 print = TRUE,
  ...
\mathcal{L}
```
## Arguments

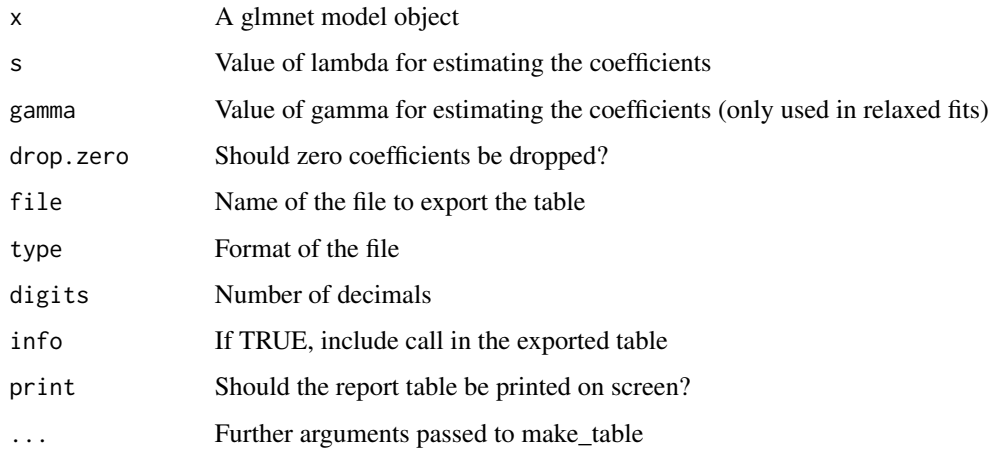

#### Value

<span id="page-17-0"></span>

Creates a report table from a linear model.

## Usage

```
## S3 method for class 'lm'
report(
 x,
 file = NULL,
 type = "word",digits = 3,
 digitspvals = 3,
  info = TRUE,
 print = TRUE,
  ...
)
```
## Arguments

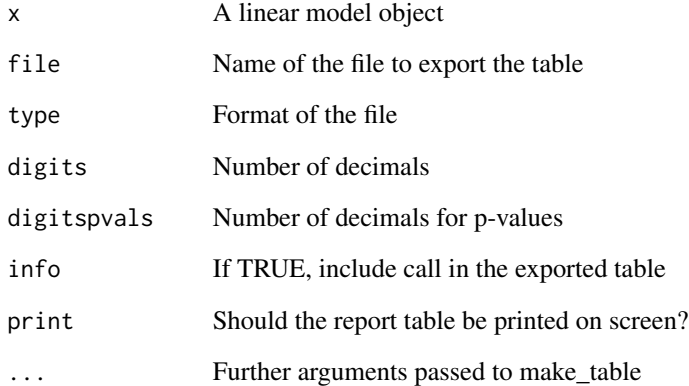

## Value

<span id="page-18-0"></span>

Creates a report table from a linear mixed model.

## Usage

```
## S3 method for class 'lmerMod'
report(
 x,
 file = NULL,
 type = "word",digits = 3,
 digitspvals = 3,
  info = TRUE,
 print = TRUE,
  ...
)
```
## Arguments

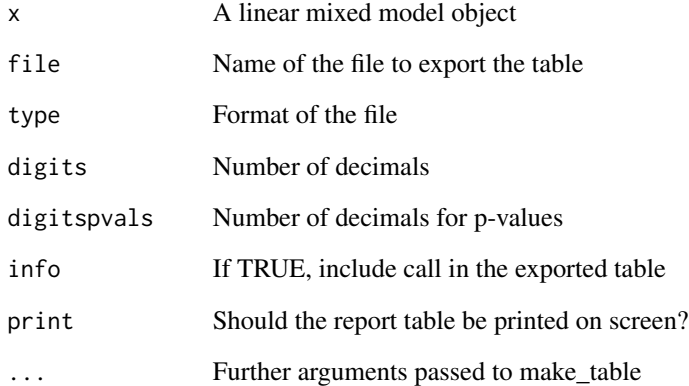

## Value

<span id="page-19-0"></span>

Creates a report table from a quantile mixed model.

## Usage

```
## S3 method for class 'lqmm'
report(
 x,
 file = NULL,
 type = "word",digits = 3,
 digitspvals = 3,
  info = TRUE,
 print = TRUE,
  ...
)
```
## Arguments

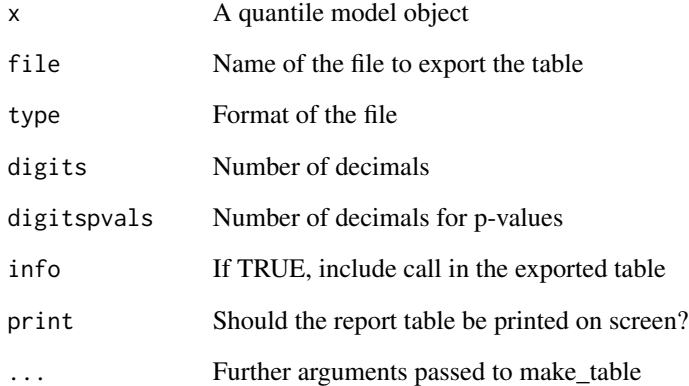

## Value

<span id="page-20-0"></span>report.merModLmerTest *Report from linear mixed model with pvalues*

#### Description

Creates a report table from a linear mixed model.

#### Usage

```
## S3 method for class 'merModLmerTest'
report(
 x,
 file = NULL,
 type = "word",digits = 3,
 digitspvals = 3,
 info = TRUE,print = TRUE,
  ...
)
```
## Arguments

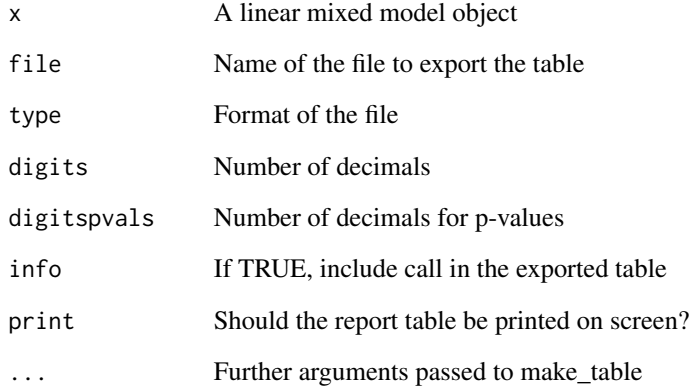

## Value

<span id="page-21-0"></span>

Creates a report table.

## Usage

## S3 method for class 'numeric' report(x, ...)

#### Arguments

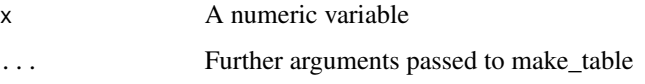

## Value

A data frame with the report table

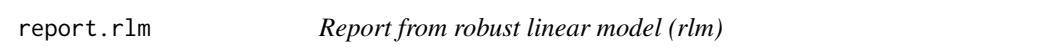

## Description

Creates a report table from a robust linear model.

#### Usage

```
## S3 method for class 'rlm'
report(
 x,
 file = NULL,
  type = "word",
 digits = 3,
 digitspvals = 3,
  info = TRUE,print = TRUE,
  ...
\mathcal{L}
```
#### <span id="page-22-0"></span>report.rq 23

## Arguments

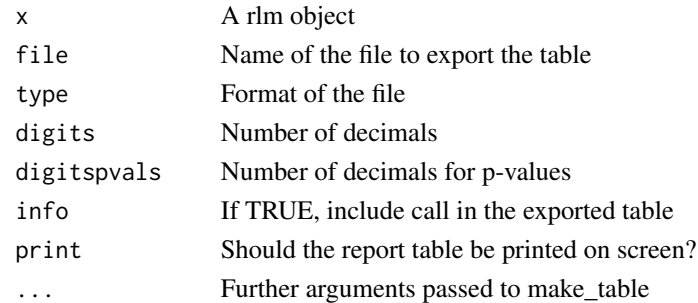

#### Value

A data frame with the report table

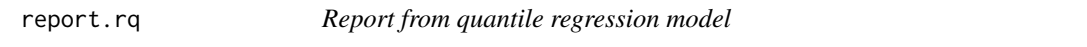

## Description

Creates a report table from a quantile regression model.

#### Usage

```
## S3 method for class 'rq'
report(
  x,
 file = NULL,
 type = "word",digits = 3,
 digitspvals = 3,
  info = TRUE,
 print = TRUE,
  ...
\mathcal{L}
```
## Arguments

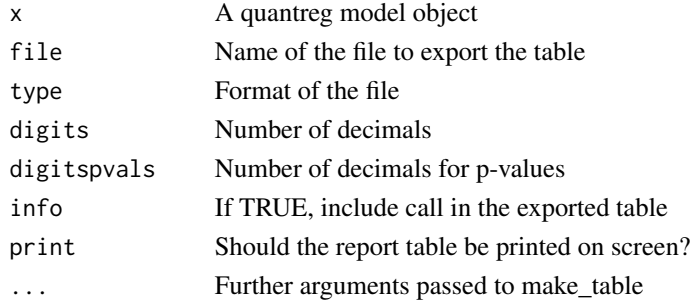

<span id="page-23-0"></span>24 rob.pvals

## Value

A data frame with the report table

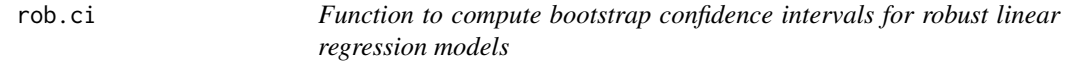

## Description

Estimates confidence intervals for rlm models.

#### Usage

 $rob.ci(x, level = 0.95, maxit = 200, R = 2000)$ 

#### Arguments

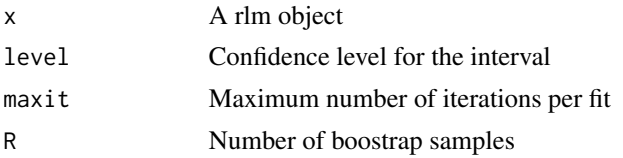

#### Value

A matrix with bootstrap confidence intervals for each variable in the model

rob.pvals *Function to compute p-values for robust linear regression models*

#### Description

Estimates p-values for rlm models.

#### Usage

rob.pvals(x)

#### Arguments

x A rlm object

#### Value

A vector of p-values

<span id="page-24-0"></span>

Internal function for make\_word\_table.

#### Usage

set\_noms(x, args)

#### Arguments

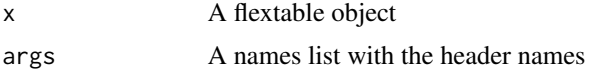

### Value

A flextable object with assigned header names

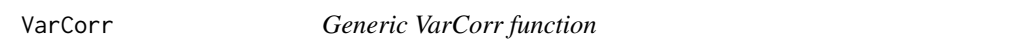

## Description

Extract Variance-Covariance Matrix.

#### Usage

 $VarCorr(x, sigma = 1, ...)$ 

#### Arguments

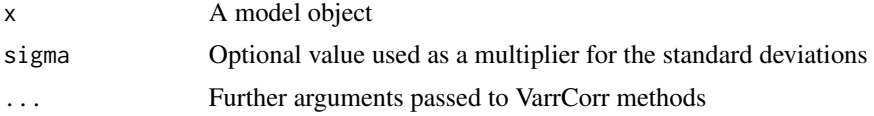

## Value

A Variance-Covariance Matrix

# <span id="page-25-0"></span>Index

coefplot, [2](#page-1-0) make\_csv\_table, [3](#page-2-0) make\_latex\_table, [4](#page-3-0) make\_table, [4](#page-3-0) make\_word\_table, [5](#page-4-0) matrixPaste, [6](#page-5-0) plot.reportmodel, [6](#page-5-0) report, [7](#page-6-0) report.betareg, [7](#page-6-0) report.brmsfit, [8](#page-7-0) report.clm, [9](#page-8-0) report.clmm, [10](#page-9-0) report.coxph, [11](#page-10-0) report.data.frame, [12](#page-11-0) report.default, [13](#page-12-0) report.factor, [13](#page-12-0) report.glm, [14](#page-13-0) report.glmerMod, [15](#page-14-0) report.glmmadmb, [16](#page-15-0) report.glmnet, [17](#page-16-0) report.lm, [18](#page-17-0) report.lmerMod, [19](#page-18-0) report.lqmm, [20](#page-19-0) report.merModLmerTest, [21](#page-20-0) report.numeric, [22](#page-21-0) report.rlm, [22](#page-21-0) report.rq, [23](#page-22-0) rob.ci, [24](#page-23-0) rob.pvals, [24](#page-23-0) set\_noms, [25](#page-24-0) VarCorr, [25](#page-24-0)